# Mathematik für Ökonomen – WS 2017/18 – Campus Duisburg

Prof. Dr. V. Krätschmer/Dr. R. Simon, Fakultät für Mathematik

# Klausur Mathematik für Ökonomen

06.02.2018, 09:30-11:30 Uhr (120 Minuten)

• Erlaubte Hilfsmittel: Nur reine Schreib- und Zeichengeräte. Der Einsatz anderer Hilfsmittel – so z.B. schriftliche Unterlagen, elektronische Geräte wie Handy oder Rechner jeder Art – wird ohne genauere Prüfung der tatsächlichen Verwendung als Täuschungsversuch gewertet.

- Die Klausur muss geheftet bleiben.
- Bei Klausurunterbrechung müssen die Klausur und ein Ausweis bei der Aufsicht hinterlegt werden. Eine (gehäufte) vorzeitige Abgabe stört. In den letzten 30 Minuten ist daher keine vorzeitige Abgabe möglich.
- Während der Klausur können keine Fragen zu den Aufgaben gestellt werden, die Aufgabenstellung entspricht genau der frühzeitig angekündigten und geübten Form.

Die Klausur besteht aus 10 Aufgaben,

dabei sind die erreichbaren Punkte auf dem Deckblatt und zusätzlich auch an jeder Aufgabe kenntlich gemacht. Insgesamt sind 50 Punkte erreichbar. Ab erreichten 23 Punkten ist die Klausur bestanden, gutes Gelingen!

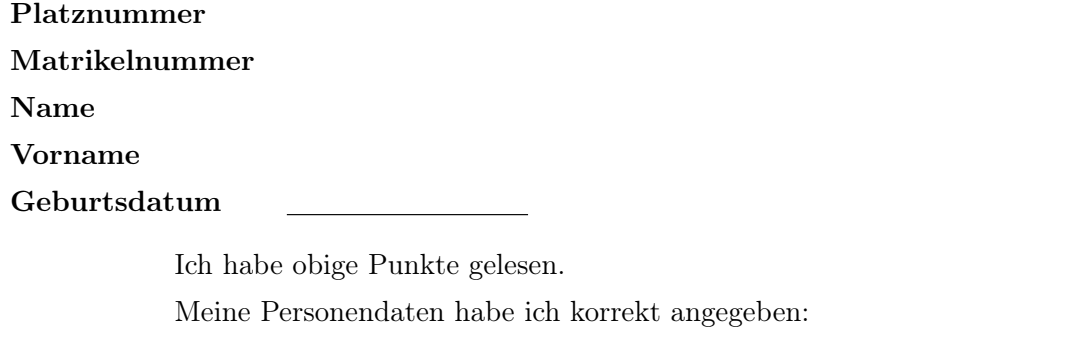

Unterschrift

Einträge der Klausuraufsicht: Unterbrechungen Abgabe

Abschnitt für Korrektur!

[Seite 1 von 12]

[3] Bestimmen Sie die Lösungsmenge L des folgenden Ungleichungssystems und skizzieren Sie sie:

 $(1)$   $-2 \cdot y$  +  $\frac{1}{2}$  $\frac{1}{2} \cdot x \leq -\frac{1}{2}$ (2)  $y + x \leq 9$  $(3)$   $\frac{1}{2} \cdot y$   $-\frac{1}{2}$  $\frac{1}{2} \cdot x \leq \frac{1}{2}$ 2 (4)  $\frac{1}{2} \cdot y + \frac{1}{4}$  $\frac{1}{4} \cdot x \geq \frac{5}{4}$ 4

# Ergebniskontrolle:

$$
L = \left\{ (x, y) : y \ge \frac{1}{4} + \frac{1}{4} \cdot x \text{ und } y \le 9 - x \text{ und } y \le 1 + x \text{ und } y \ge \frac{5}{2} - \frac{1}{2} \cdot x \right\}
$$

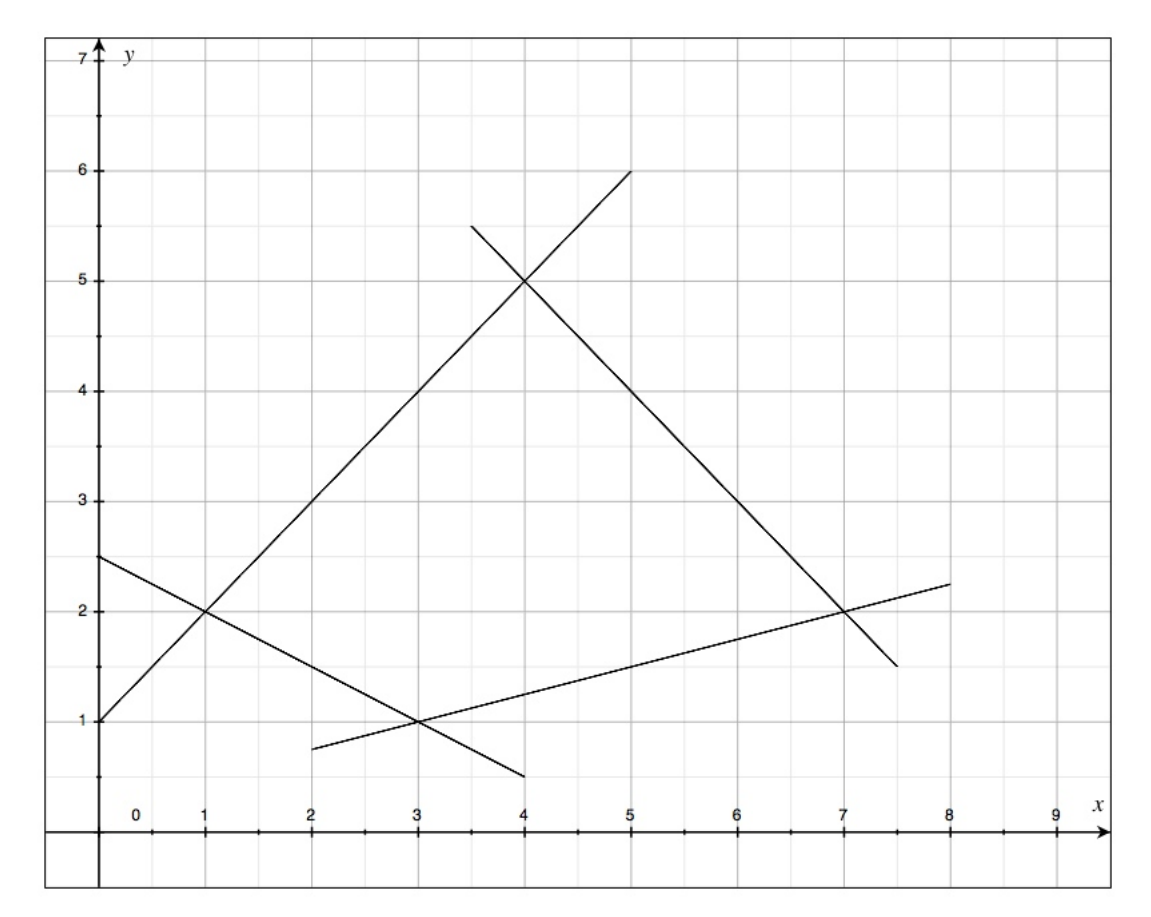

(Ersatzvorlage siehe Anhang)

[Seite 2 von 12]

[4] Bei einem zweistufigen Produktionsprozess sind die beiden folgenden (einstufigen) Bedarfstabellen gegeben:

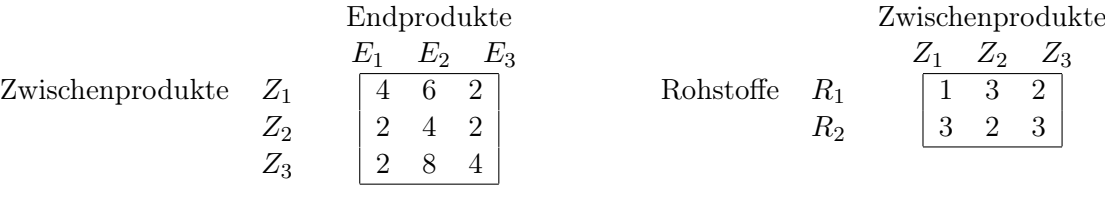

Rohstoffpreise  $r = (r_1, r_2) = (3, 2)$ .

- (a) Berechnen Sie  $M_{RE}$ , die Bedarfstabelle der Gesamtverarbeitung.
- (b) Welcher Rohstoffbedarf  $R = \begin{pmatrix} R_1 \\ R_2 \end{pmatrix}$  $R_{2}$ entsteht bei der Endproduktion  $E =$  $\sqrt{ }$  $\overline{1}$ 2 1 3  $\setminus$  $\vert$  ?

Und welche Rohstoffkosten entstehen hierbei?

# Ergebniskontrolle:

(a) 
$$
M_{RE} = M_{RZ} \cdot M_{ZE} = \begin{pmatrix} 1 & 3 & 2 \\ 3 & 2 & 3 \end{pmatrix} \cdot \begin{pmatrix} 4 & 6 & 2 \\ 2 & 4 & 2 \\ 2 & 8 & 4 \end{pmatrix} = \begin{pmatrix} 14 & 34 & 16 \\ 22 & 50 & 22 \end{pmatrix}
$$
  
\n(b)  $R = M_{RE} \cdot E = \begin{pmatrix} 110 \\ 160 \end{pmatrix}$ , Rohstoffkosten =  $r \cdot R = (3, 2) \cdot \begin{pmatrix} 110 \\ 160 \end{pmatrix} = 650$ 

[Seite 3 von 12]

[2] (a) Bestimmen Sie aus dem folgenden Schlusstableau eines Gauß-Jordan-Algorithmus die Lösungsmenge  $L_b$  des zugehörigen linearen Gleichungssystems  $Ax = b$ .

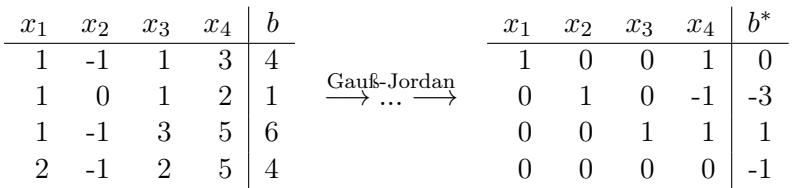

[4] (b) Bestimmen Sie die Inverse der folgenden Matrix B mit Hilfe des Gauß-Algorithmus (tabellarisch, mit irgendeinem nachvollziehbaren Protokoll der Lösungsschritte). Geprüft wird die Beherrschung der Methode - eine auf anderem (unsystematischen) Weg gefundene Lösung bleibt unbewertet.

$$
B = \left(\begin{array}{rrrr} 1/2 & 0 & 0 & 0 \\ 0 & 1 & 1 & 1 \\ 0 & -1 & 3 & -1 \\ 0 & 1 & 2 & -2 \end{array}\right)
$$

# Ergebniskontrolle:

(a) Im Schlußtableau ist die letzte Zeile der Koeffizientenmatrix eine Nullzeile, aber die letzte Zeile der erweiterten Koeffizientenmatrix ist keine Nullzeile. Also besitzt das ursprüngliche LGS keine Lösung, in Symbolen:  $L_b = \emptyset$ .

(b)

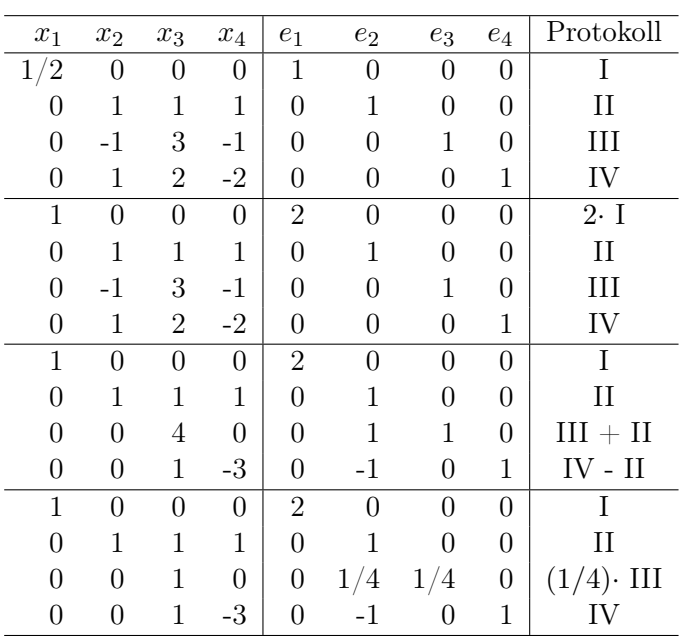

[Seite 4 von 12]

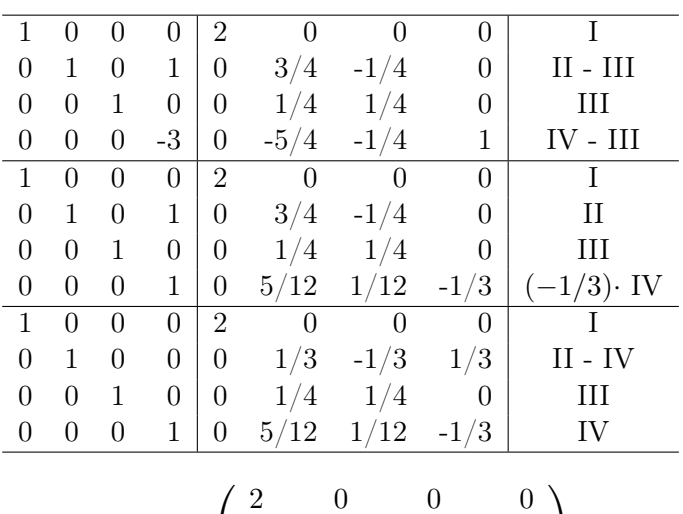

$$
B^{-1} = \left(\begin{array}{rrrr} 2 & 0 & 0 & 0 \\ 0 & 1/3 & -1/3 & 1/3 \\ 0 & 1/4 & 1/4 & 0 \\ 0 & 5/12 & 1/12 & -1/3 \end{array}\right)
$$

[Seite 5 von 12]

Voraussetzung: Jährliche Verzinsung (Zinseszins) und ein Anfangswert  $K_0 > 0$ .

- [2] (a) Gegeben: Laufzeit  $n = 10$ . Wie hoch ist die erforderliche Rendite  $i = p\%$ , damit der Zielwert  $K_{10}$  um 150% über dem Anfangswert  $K_0$  liegt?
- [2] (b) Gegeben:  $i = 5\%$  und ein Zielwert  $K_x$ , der 150% über dem Anfangwert  $K_0$  liegt. Erforderliche Laufzeit  $n = ?$ 
	- (d.h. mit der *n*-ten Verzinsung soll  $K_n$  erstmals die Bedingung  $K_n \geq K_x$  erfüllen)
- [2] (c) Gegeben: Laufzeit  $n = 4$  und Zinsstaffel 0%, 40%, 96%, 40%. Berechnen Sie den Zielwert  $K_4$ bei einem Anfangswert von $K_0 = 10000$ und den effektiven Zinssatz $i_{\text{eff}}$

Hilfswerte:  $2.5^{\frac{1}{10}} \approx 1.1$ , ln  $1.1 \approx 0.1$ , ln  $1.05 \approx 0.05$ ,  $196^2 = 38416$ , ln  $2.5 \approx 0.92$ 

#### Ergebniskontrolle:

- (a)  $K_{10} = 2.5 \cdot K_0 = K_0 \cdot (1+i)^{10} \Leftrightarrow 1+i = (2.5)^{\frac{1}{10}} \approx 1.1 \Leftrightarrow i = 0.1 = 10\%$
- (b)  $K_x = 2.5 \cdot K_0 = K_0 \cdot (1.05)^x \Leftrightarrow x = \frac{\ln(2.5)}{\ln(1.05)} \approx \frac{0.92}{0.05} = \frac{92}{5}$  $\frac{\partial^2}{\partial s}$ ;  $n = \lceil x \rceil = 19$
- (c)  $K_4 = (1 \cdot 1.4 \cdot 1.96 \cdot 1.4) \cdot 10000 = 14 \cdot 196 \cdot 14 = 196^2 = 38416$ 
	- $i_{\text{eff}} = (1 \cdot 1.4 \cdot 1.96 \cdot 1.4)^{\frac{1}{4}} 1 = (1.4^4)^{\frac{1}{4}} 1 = 1.4 1 = 0.4 = 40\%$

[3] Überprüfen Sie, ob die folgende Funktion f an der "Nahtstelle"  $x_0 = 2$  stetig ist:

$$
f(x) = \begin{cases} 2^{x^{2}} - 1 & \text{für } 1 \leq x < 2 \\ 15 & \text{für } x = 2 \\ \ln(2 \cdot x - 3) + 4 \cdot x^{2} - 1 & \text{für } 2 < x \leq 10 \end{cases}
$$

#### Ergebniskontrolle:

LGW in  $x_0 = 2$ :  $\lim_{x \to 2^-} f(x) = \lim_{x \to 2^-} (2^{x^2} - 1) = 2^4 - 1 = 16 - 1 = 15$ RGW in  $x_0 = 2$ :  $\lim_{x \to 2_+} f(x) = \lim_{x \to 2_+} (\ln(2 \cdot x - 3) + 4 \cdot x^2 - 1) = \ln(4 - 3) + 16 - 1 = \ln(1) + 15 = 15$ FW in  $x_0 = 2$ :  $f(2) = 15$ 

Also gilt LGW = RGW = FW, und somit ist f stetig in  $x_0 = 2$ .

[Seite 7 von 12]

Gegeben  $f(x) = e^{x-1} \cdot (x^2 - 3)$  mit  $D(f) =$ [-√ 3, 3]. Beachte: 1. Ableitung ist gegeben! f hat die Ableitung  $f'(x) = e^{x-1} \cdot (x^2 + 2 \cdot x - 3)$ .

[3](a) Bestimmen Sie auf Basis dieser Information alle lokalen Maximal- und Minimalpunkte (Maximal- bzw. Minimalstellen und zugehörige Funktionswerte) von f über dem Definitionsbereich.

## Ergebniskontrolle:

Zunächst Bestimmung der stationären Stellen von  $f(x)$ :

$$
f'(x) = 0 \Leftrightarrow e^{x-1} \cdot (x^2 + 2 \cdot x - 3) = 0
$$

$$
\Leftrightarrow x^2 + 2 \cdot x - 3 = 0
$$

$$
\Leftrightarrow x = 1 \quad \text{oder} \quad x = -3.
$$

 $1 \in D(f)$ ,  $-3 \notin D(f)$ , also  $x = 1$  einzige stationäre Stelle.

$$
f''(x) = e^{x-1} \cdot (x^2 + 2 \cdot x - 3) + e^{x-1}(2 \cdot x + 2) = e^{x-1} \cdot (x^2 + 4 \cdot x - 1)
$$

 $f''(1) = e^0 \cdot (1 + 4 - 1) = 4 > 0$ , also  $x = 1$  lokale Minimalstelle mit  $f(1) = -2$ 

[3](b) Untersuchen Sie auf globale Maximal- und Minimalpunkte (Maximal- bzw. Minimalstellen und zugehörige Funktionswerte) von f über dem Definitionsbereich.

#### Ergebniskontrolle:

 $f(-$ √  $\overline{3}$  = 0 und  $f(3) = e^2 \cdot 6 > 0$ , außerdem  $(1, -2)$  einzige lokale Extremstelle, daher  $-2$  minimaler Wert von  $f(-)$ √  $(3), f(1), f(3),$  also  $(1, -2)$  globaler Minimalpunkt  $e^2 \cdot 6$  maximaler Wert von  $f( \sqrt{3}$ ,  $f(1)$ ,  $f(3)$ , also  $(3, e<sup>2</sup> \cdot 6)$  globaler Maximalpunkt [4] Berechnen Sie das Integral  $\int_0^2 f(t) dt$ , wobei  $f(t) = \begin{cases} 4 \cdot e^{2 \cdot t} & \text{für } 0 \leq t < 1 \\ 4 \cdot 4^3 + 2 \cdot 5^2 & \text{für } 1 \leq t \leq 2 \end{cases}$  $4 \cdot t^3 + 3$  für  $1 \leq t \leq 2$ Ergebniskontrolle:

$$
\int_0^2 f(t)dt = \int_0^1 4 \cdot e^{2 \cdot t} dt + \int_1^2 (4 \cdot t^3 + 3) dt
$$
  
=  $4 \cdot \int_0^1 e^{2 \cdot t} dt + 4 \cdot \int_1^2 t^3 dt + 3 \cdot \int_1^2 1 dt$   
=  $4 [e^{2 \cdot t}/2]_0^1 + 4 \cdot [t^4/4]_1^2 + 3 \cdot [t]_1^2$   
=  $4 [e^2/2 - e^0/2] + 4 \cdot [2^4/4 - 1/4] + 3 \cdot [2 - 1]$   
=  $2 \cdot e^2 - 2 + 15 + 3 = 2 \cdot e^2 + 16$ 

[Seite 9 von 12]

[4] Für  $1/3 \leq x$  sei  $F(x) := F(1/3) + \int_{1/3}^x t^{-2} \cdot \ln(3 \cdot t) dt$ , wobei  $F(0)$  fix vorgegeben ist, hier als  $F(1/3) = -3.$ 

Berechnen Sie den Wert  $F(x)$  mittels partieller Integration.

# Ergebniskontrolle:

Mit  $f(t) = \ln(3 \cdot t)$ ,  $g'(t) = t^{-2}$  ist  $f'(t) = 1/t$  und  $g(t) = -t^{-1}$ .

$$
F(x) = -3 + \int_{1/3}^{x} t^{-2} \cdot \ln(3 \cdot t) dt
$$
  
\n
$$
= -3 + \left[ -t^{-1} \cdot \ln(3 \cdot t) \right]_{1/3}^{x} - \int_{1/3}^{x} (-t^{-1} \cdot t^{-1}) dt
$$
  
\n
$$
= -3 + \left[ -t^{-1} \cdot \ln(3 \cdot t) \right]_{1/3}^{x} + \int_{1/3}^{x} t^{-2} dt
$$
  
\n
$$
= -3 + \left[ -\ln(3 \cdot x)/x - 0 \right] + \left[ -t^{-1} \right]_{1/3}^{x}
$$
  
\n
$$
= -3 - \ln(3 \cdot x)/x + \left[ -x^{-1} + 3 \right]
$$
  
\n
$$
= -\ln(3 \cdot x)/x - 1/x
$$

[Seite 10 von 12]

- [5] Betrachten Sie die Funktion  $f(x, y) = e^{0.005 \cdot x^2 + 0.001 \cdot x \cdot y}$  für die Herstellungskosten einer Ware in Abhängigkeit vom Rohstoffpreis  $x > 0$  und den Transportkosten  $y > 0$ . Weiterhin sei die Basisstelle  $(x_0, y_0)$  mit  $x_0 = 10$  und  $y_0 = 50$  vorgegeben.
	- (a) Bestimmen Sie die Rohstoffpreiselastizität  $\mathcal{E}_x^f$  und die Transportkostenelastizität  $\mathcal{E}_y^f$  an der obigen Basisstelle.
	- (b) Geben Sie eine Abschätzung für die relative Veränderung der Funktion f an der obigen Basisstelle, wenn sich dort der Rohstoffpreis um 2% vermindert und die Transportkosten um 10% erhöhen.

#### Ergebniskontrolle:

(a)  $\mathcal{E}_x^f(10,50) = 10 \cdot \frac{f'_x(10,50)}{f(10,50)}$  und  $\mathcal{E}_y^f(10,50) = 50 \cdot \frac{f'_y(10,50)}{f(10,50)}$  mit  $f'_x(x,y) = e^{0.005 \cdot x^2 + 0.001 \cdot x \cdot y} \cdot (0.01 \cdot x + 0.001 \cdot y) \text{ und } f'_y(x,y) = e^{0.005 \cdot x^2 + 0.001 \cdot x \cdot y} \cdot 0.001 \cdot x.$ 

Also gilt an der Basisstelle  $(x_0, y_0) = (10, 50)$ 

$$
\mathcal{E}_x^f(x_0, y_0) = 10 \cdot \frac{e^{0.005 \cdot 100 + 0.001 \cdot 10 \cdot 50} \cdot (0.01 \cdot 10 + 0.001 \cdot 50)}{e^{0.005 \cdot 100 + 0.001 \cdot 10 \cdot 50}} = 10 \cdot (0.1 + 0.05) = 1.5
$$

und

$$
\mathcal{E}_y^f(x_0, y_0) = 50 \cdot \frac{e^{0.005 \cdot 100 + 0.001 \cdot 10 \cdot 50} \cdot 0.001 \cdot 10}{e^{0.005 \cdot 100 + 0.001 \cdot 10 \cdot 50}} = 50 \cdot 0.001 \cdot 10 = 0.5.
$$

(b) 
$$
\frac{df}{f} \approx \mathcal{E}_x^f(x_0, y_0) \cdot \frac{dx}{x_0} + \mathcal{E}_y^f(x_0, y_0) \cdot \frac{dy}{y_0} = 1.5 \cdot (-2)\% + 0.5 \cdot 10\% = 2\%
$$

d.h. eine 2% Verminderung des Rohstoffpreises bei gleichzeitiger 10% Erhöhung der Transportkosten führt zu einer ungefähr 2% Erhöhung der Herstellungskosten.

[Seite 11 von 12]

## Aufgabe 10 Bei weiterem Platzbedarf: Anhang verwenden und dann bitte darauf hinweisen

[9] Untersuchen Sie die Funktion

$$
f(x, y) = 9 \cdot x + y^3 + 15 \qquad (x, y \in \mathbb{R})
$$

auf (lokale) Extremwerte unter der Nebenbedingung  $x + 3 \cdot y = 6$ . (Ggf. angeben: Extremalstellen und die zugehörigen Funktionswerte) Hinweis zur Erinnerung:

$$
D(x, y, \lambda) = (f''_{xx}(x, y) + \lambda \cdot b''_{xx}(x, y)) \cdot (b'_y(x, y))^2 - 2 \cdot (f''_{xy}(x, y) + \lambda \cdot b''_{xy}(x, y)) \cdot b'_x(x, y) \cdot b'_y(x, y) + (f''_{yy}(x, y) + \lambda \cdot b''_{yy}(x, y)) \cdot (b'_x(x, y))^2
$$

#### Ergebniskontrolle:

 $\overline{\phantom{a}}$ 

- Nebenbedingung in Gleich-Null-Form  $b(x,y) = x + 3 \cdot y - 6 = 0$
- Aufstellen der Lagrange-Funktion  $L(x, y, \lambda) = 9 \cdot x + y^3 + 15 + \lambda \cdot (x + 3 \cdot y - 6)$
- Vorbereitung zur Bestimmung der bedingten stationären Stellen
	- $f'_x(x, y) = 9$  und  $f'_y(x, y) = 3 \cdot y^2$
	- $b'_x(x, y) = 1$  und  $b'_y(x, y) = 3$
	- $L'_x(x, y, \lambda) = f'_x(x, y) + \lambda \cdot b'_x(x, y) = 9 + \lambda$
	- $L'_y(x, y, \lambda) = f'_y(x, y) + \lambda \cdot b'_y(x, y) = 3 \cdot y^2 + 3 \cdot \lambda$
	- $L'_{\lambda}(x, y, \lambda) = b(x, y) = x + 3 \cdot y 6$
- Bestimmung der stationären Punkte:

$$
\begin{cases}\nL'_x(x, y, \lambda) = 0 \\
L'_y(x, y, \lambda) = 0 \\
L'_\lambda(x, y, \lambda) = 0\n\end{cases}\n\Leftrightarrow\n\begin{cases}\n9 + \lambda = 0 \\
3 \cdot y^2 + 3 \cdot \lambda = 0 \\
x + 3 \cdot y - 6 = 0\n\end{cases}\n\Leftrightarrow\n\begin{cases}\n\lambda = -9 \\
x + 3 \cdot y - 6 = 0\n\end{cases}
$$
\n
$$
\Leftrightarrow\n\begin{cases}\n\lambda = -9 \\
y^2 = 9 \\
x = 6 - 3 \cdot y\n\end{cases}\n\Leftrightarrow\n\begin{cases}\n\lambda = -9 \\
y = -3 \\
x = 6 - 3 \cdot y\n\end{cases}\n\Leftrightarrow\n\begin{cases}\n\lambda = -9 \\
y = -3 \\
x = 6 - 3 \cdot y\n\end{cases}\n\text{oder } y = 3\n\end{cases}
$$

Also sind die stationären Punkte:  $P1 = (15, -3), P2 = (-3, 3)$  mit  $\lambda = -9$ 

- Zur Berechnung der Werte von  $D(x_0, y_0, \lambda_0)$  für jeden stationären Punkt  $(x_0, y_0)$  mit zugehörigem  $\lambda$ <sup>0</sup>:
	- $f''_{xx}(x, y) = f''_{xy}(x, y) = f''_{yx}(x, y) = 0$
	- $f''_{yy}(x, y) = 6 \cdot y$
	- $b''_{xy}(x, y) = b''_{yx}(x, y) = b''_{xx}(x, y) = b''_{yy}(x, y) = 0.$
- Berechnung der Werte von  $(x_0, y_0, \lambda_0)$  für jeden stationären Punkt  $(x_0, y_0)$  mit zugehörigem  $\lambda_0$ 
	- $D_0(15, -3, -9) = 0 2 \cdot 0 18 = -18 < 0 \Rightarrow (15, -3)$  ist eine lokale Maximalstelle von f unter der Nebenbedingung  $x + 3 \cdot y = 6$  mit Funktionswert  $f(15, -3) = 123$ .
	- $D_0(-3, 3, -9) = 0 2 \cdot 0 + 18 = 18 > 0 \Rightarrow (-3, 3)$  ist eine lokale Minimalstelle von f unter der Nebenbedingung  $x + 3 \cdot y = 6$  mit Funktionswert  $f(-3, 3) = 15$ .

[Seite 12 von 12]